## **Cómo usar Latch paso a paso**

## Guía paso a paso

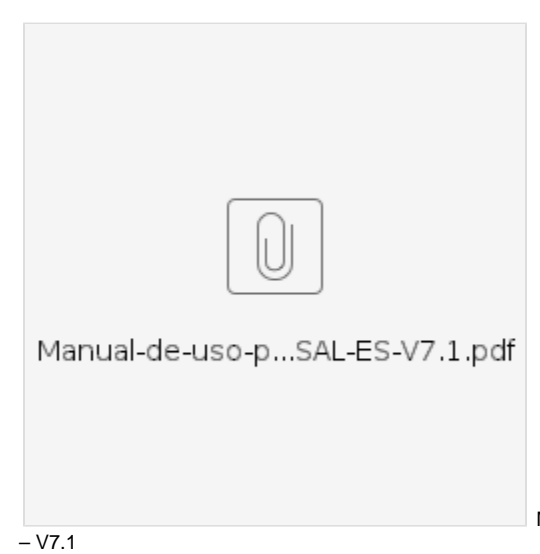

Manual de uso paso a paso con la USAL – ES

**¿Aún necesitas ayuda?** SOPO<sub>3</sub>

## Contenido Relacionado

- [Cómo utilizar Latch en modo](https://sicpd.usal.es/pages/viewpage.action?pageId=5184423)  [CERROJO](https://sicpd.usal.es/pages/viewpage.action?pageId=5184423)
- [Cómo parear o conectar la](https://sicpd.usal.es/pages/viewpage.action?pageId=5184421)  [app con Latch](https://sicpd.usal.es/pages/viewpage.action?pageId=5184421)
- [Latch: cerrojo de seguridad](https://sicpd.usal.es/display/LAZ/Latch%3A+cerrojo+de+seguridad) [Cómo utilizar Latch en modo](https://sicpd.usal.es/pages/viewpage.action?pageId=5184425)  **[PIN](https://sicpd.usal.es/pages/viewpage.action?pageId=5184425)**